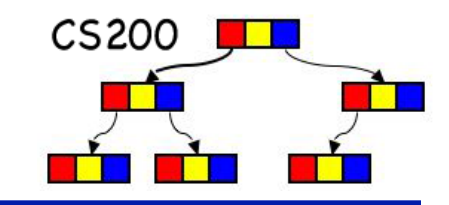

# CS200: Queues

#### **Prichard Ch. 8**

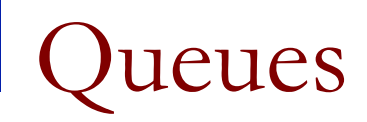

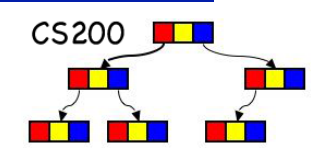

- First In First Out (FIFO) structure
- **n** Imagine a checkout line
- So removing and adding are done from opposite ends of structure.

**□** add to tail (back), remove from head (front)

 $1 \mid 2 \mid 3 \mid 4 \mid 5$ 

**n** Used in operating systems (e.g. print queue).

Possible Queue Operations

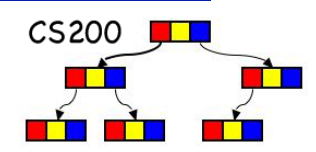

- enqueue(in newItem: QueueItemType) <sup>q</sup> Add new item at the back of a queue
- <sup>n</sup> **dequeue**(): QueueItemType <sup>q</sup> Retrieve and remove the item at the *front* of a queue
- <sup>n</sup> **peek**(): QueueItemType
	- <sup>q</sup> Retrieve item from the *front* of the queue. Retrieve the item that was added earliest.
- <sup>n</sup> **isEmpty**():boolean
- **n** createQueue()

Reference-Based Implementation 1

A linked list with two external references

- <sup>q</sup> A reference to the front
- <sup>q</sup> A reference to the back

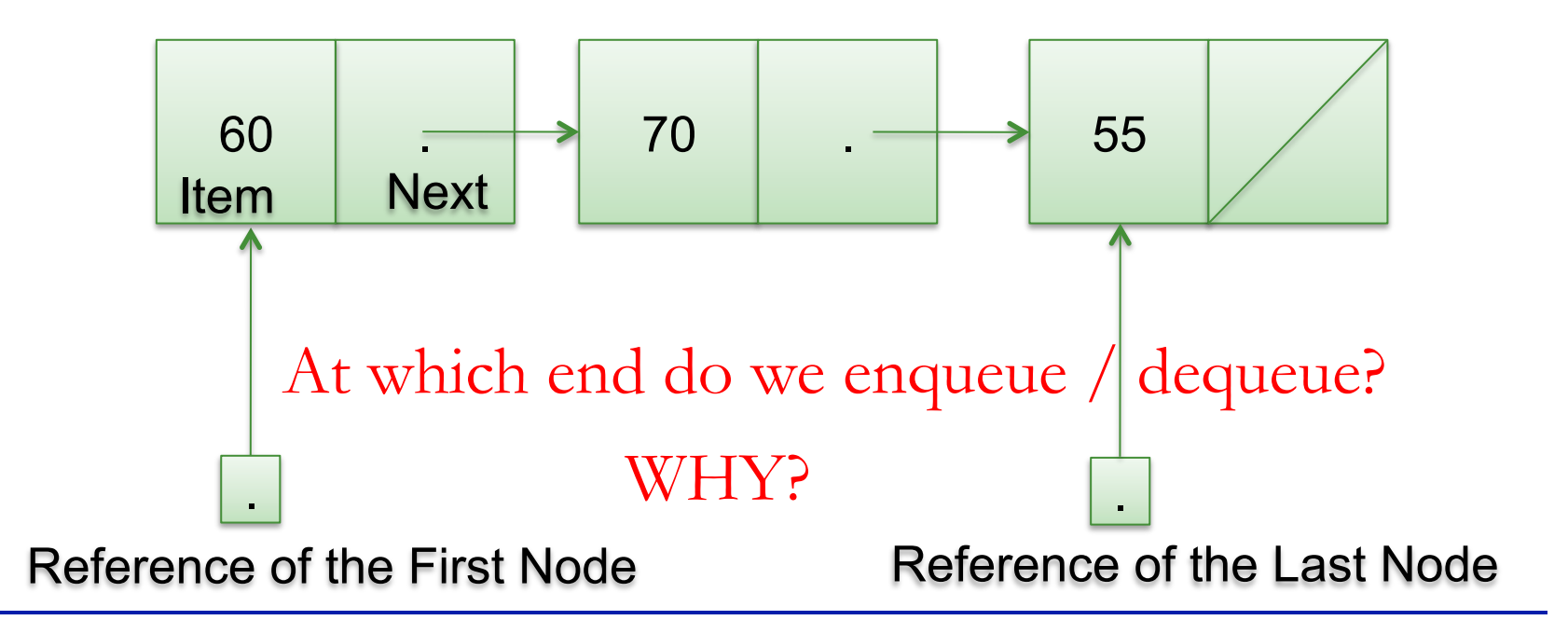

 $CS200$ 

兵

 $CS200$ Reference-Based Implementation 2 

A circular linked list with one external reference

- □ lastNode references the back of the queue
- **□** lastNode.getNext() references the front

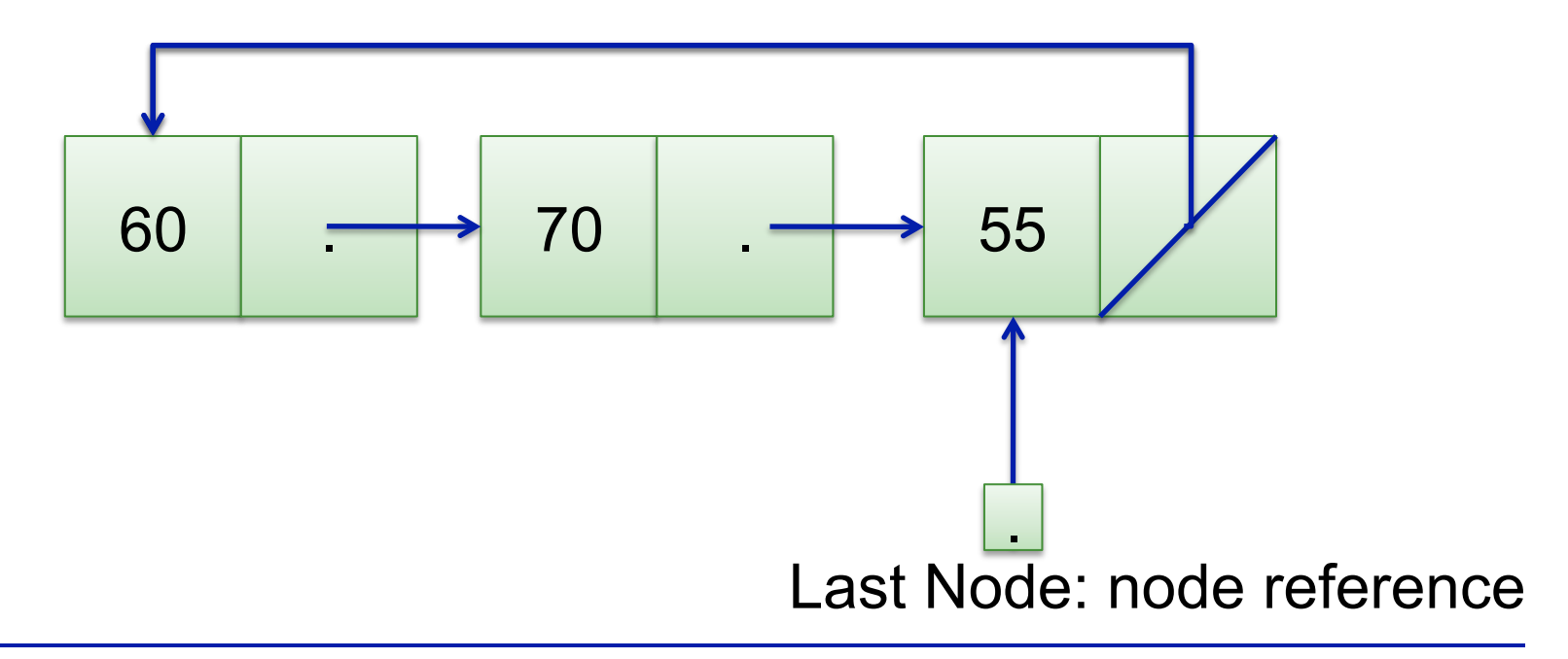

## Example 11 and the monomore and item into a nonempty queue

- 1.  $newNode.next = lastNode.next;$
- $2.$  lastNode.next = newNode;
- 3. lastNode = newNode;

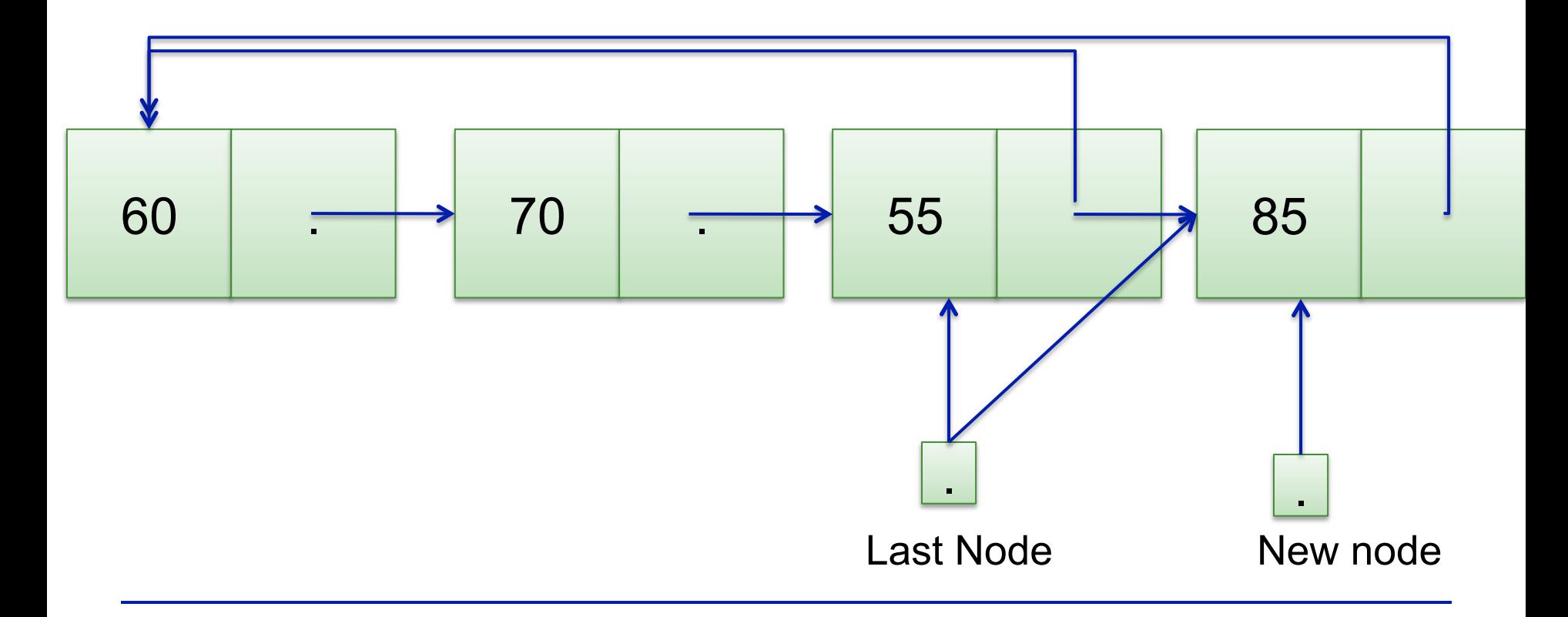

### Inserting a New Item

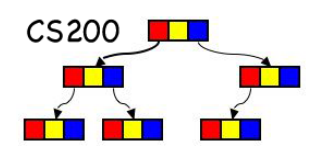

#### **n** Insert a *new item* into the **empty queue**

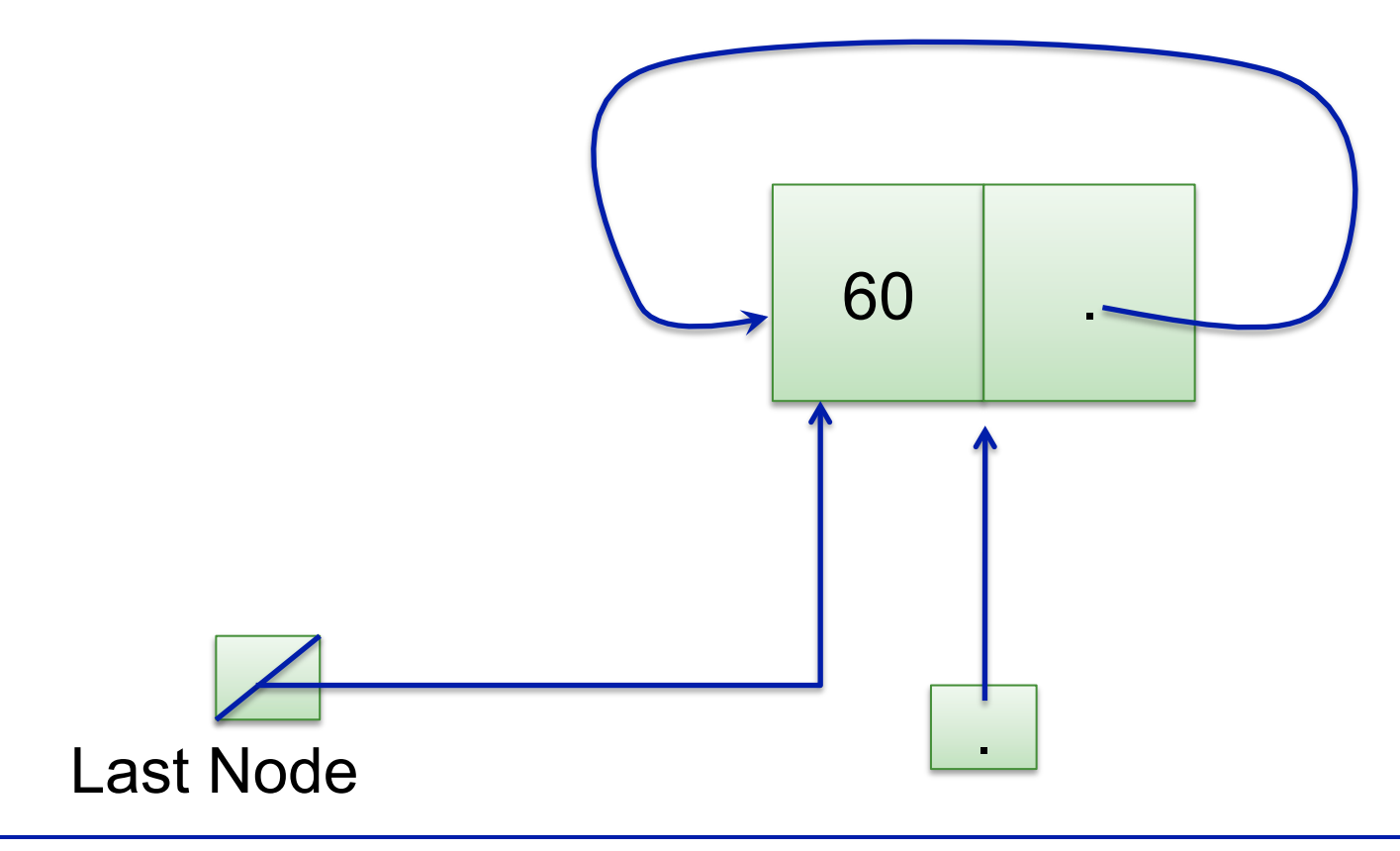

Insert new item into the queue

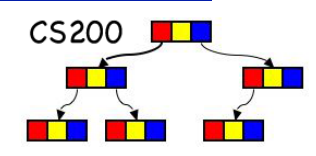

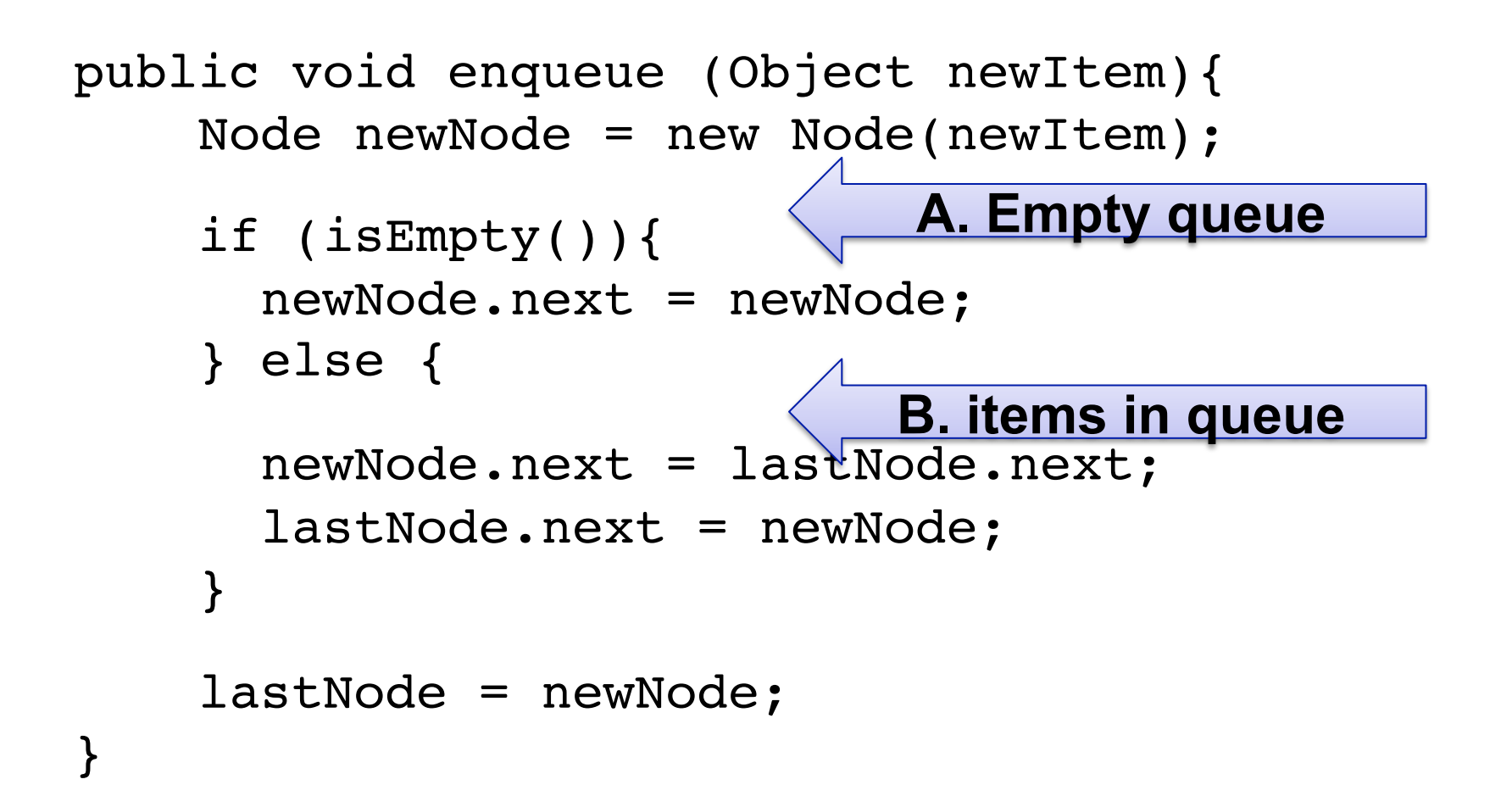

```
CS200Removing an item from queue 
public Object dequeue() throws QueueException{
    if (!isEmpty()){
        Node firstNode = lastNode.next;
        if (firstNode == lastNode) {
                                          Why? 
           lastNode = null;
 }
        else{
           lastNode.next = firstNode.next;
 }
        return firstNode.item;
 }
    else { exception handling..
 }
}
```
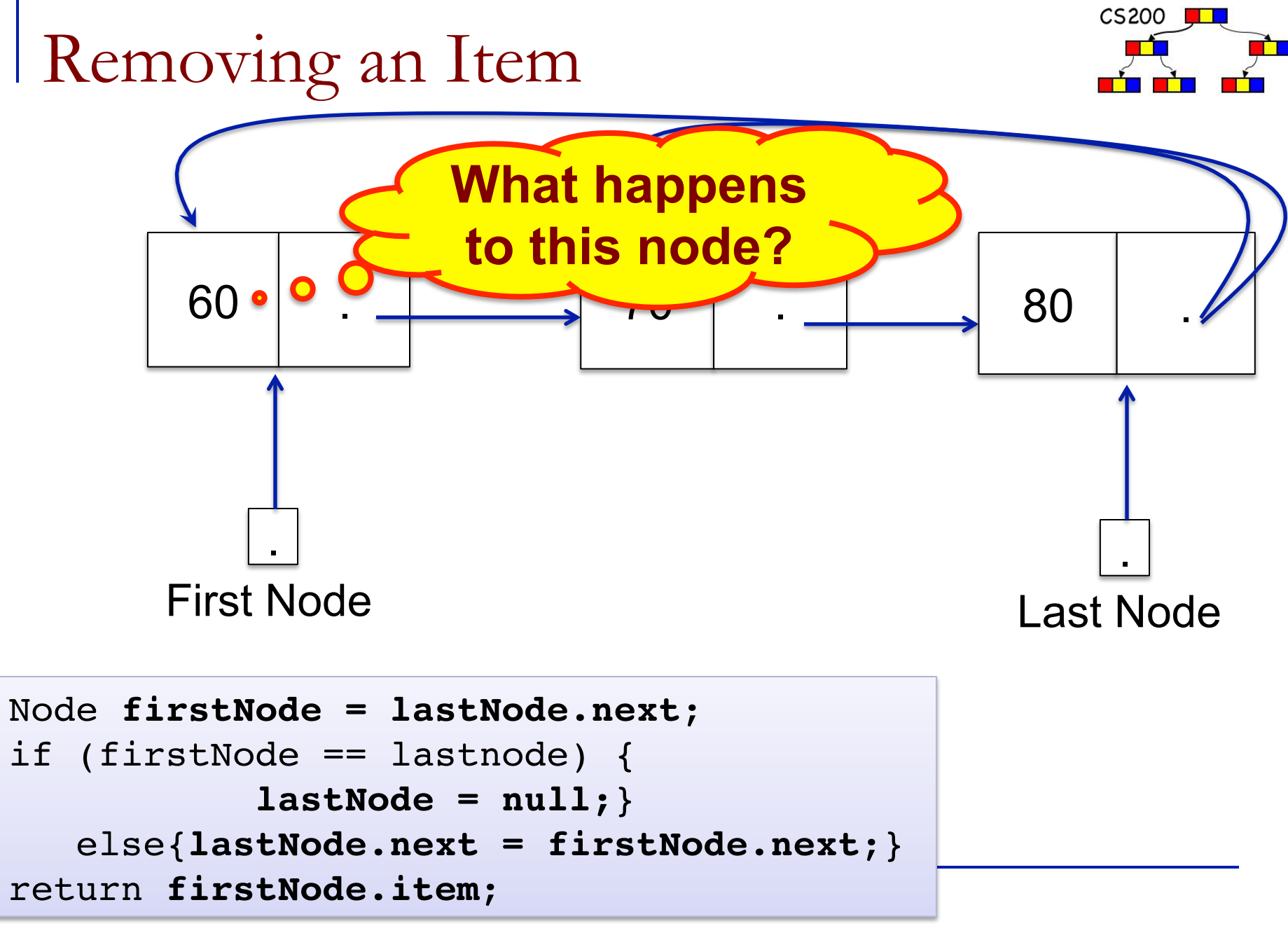

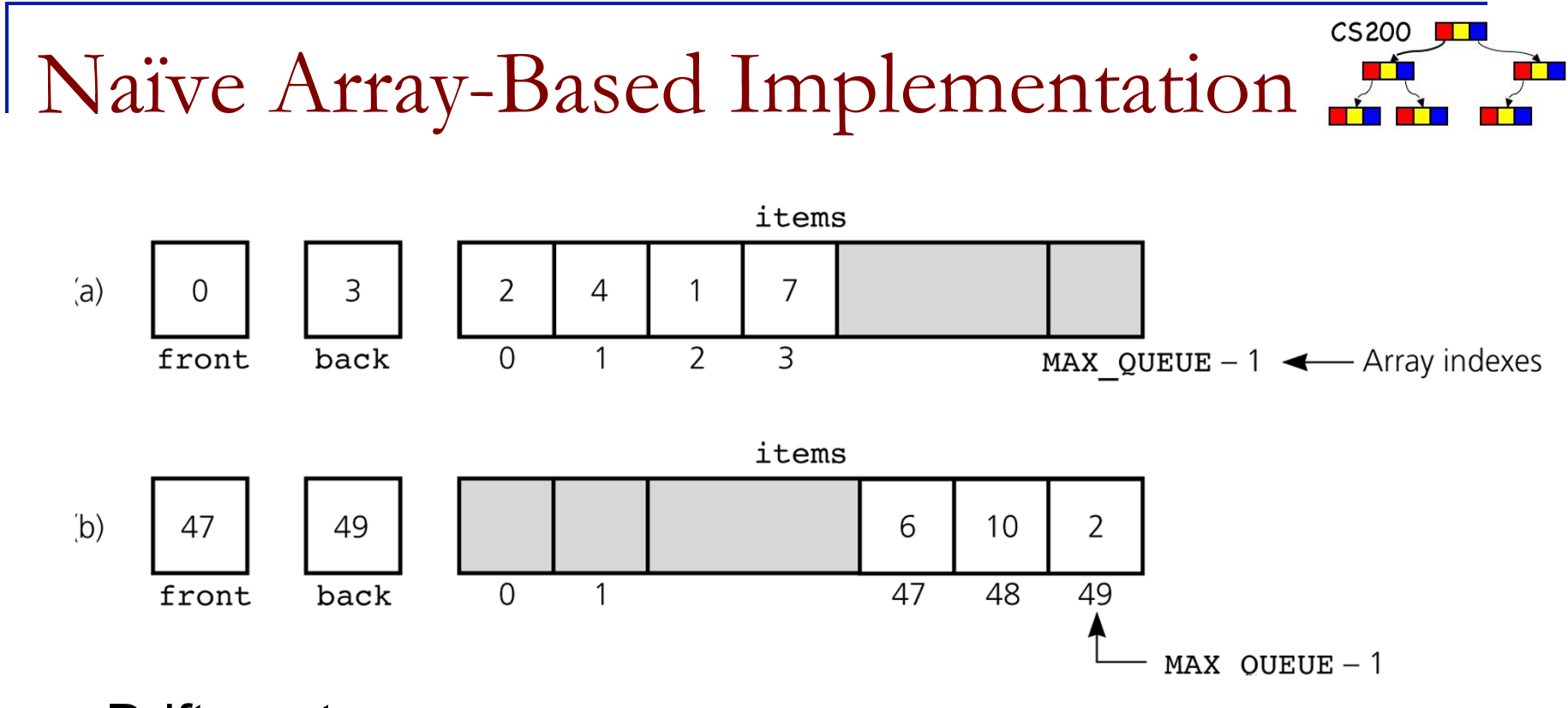

Drift wastes space

How do we initialize front and back? (Hint: what does a queue with a single element look like? what des an empty queue look like? )

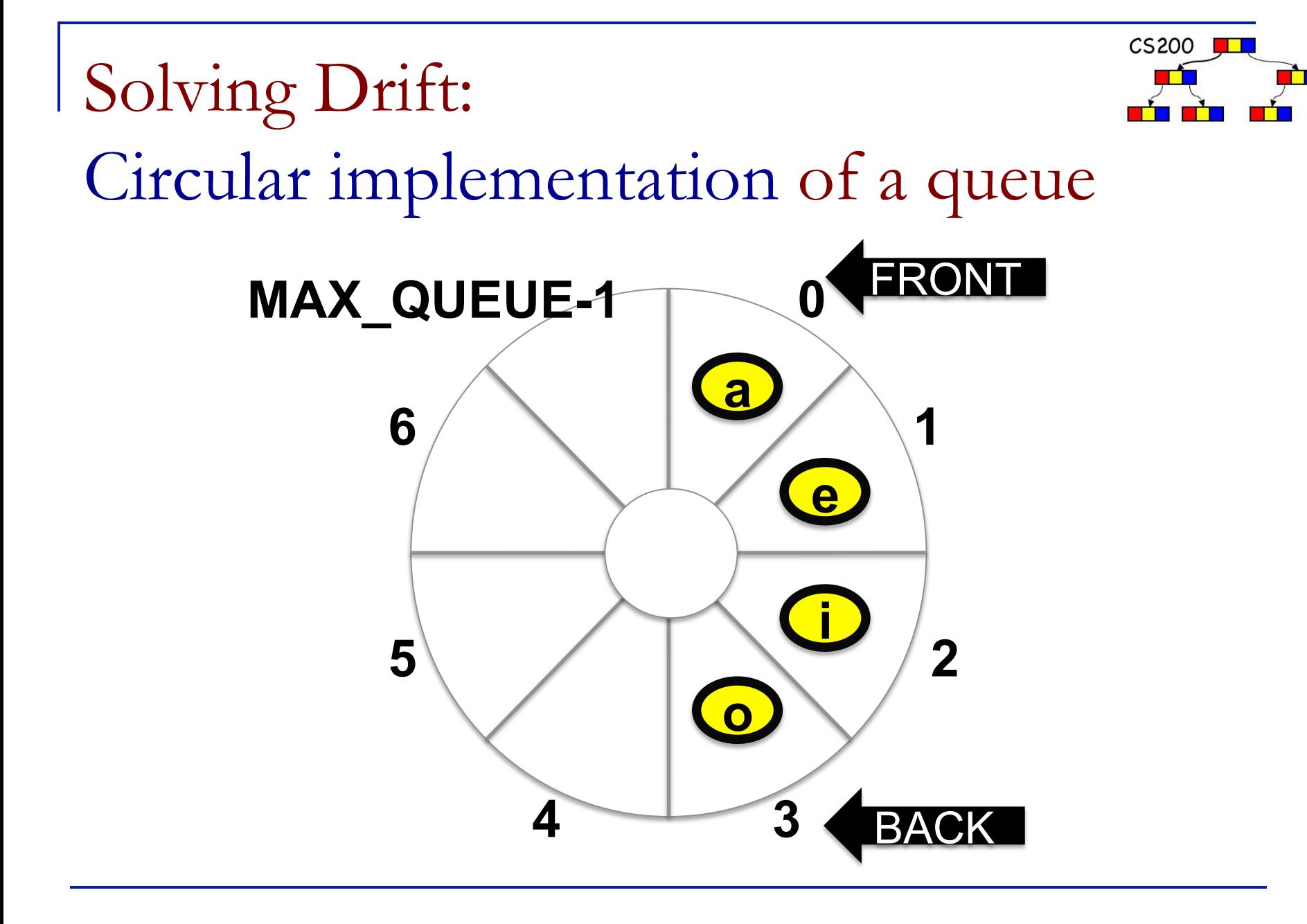

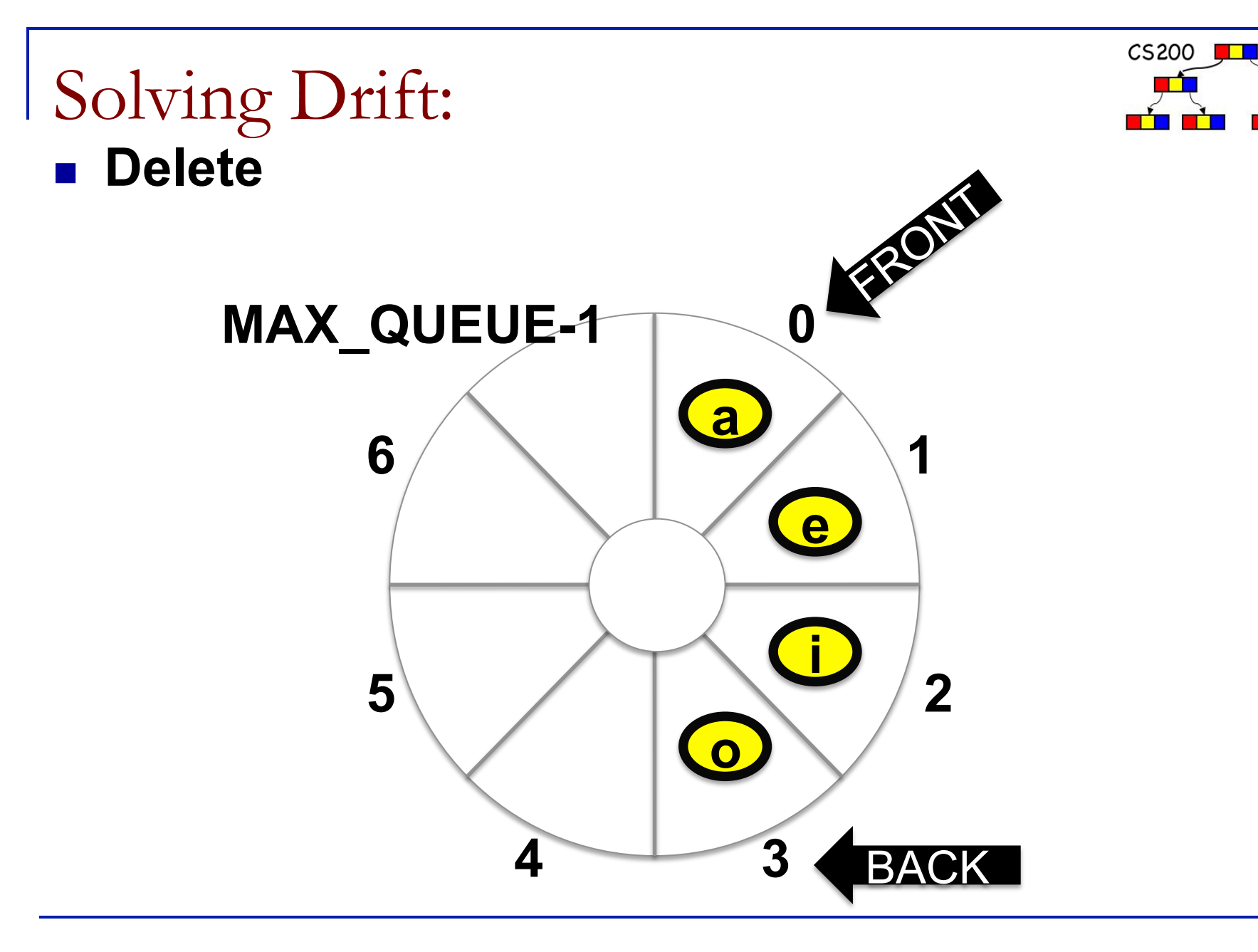

J J L

![](_page_13_Figure_0.jpeg)

### Solving Drift:

![](_page_13_Figure_2.jpeg)

![](_page_13_Figure_3.jpeg)

![](_page_14_Picture_0.jpeg)

Queue with Single Item

![](_page_15_Picture_1.jpeg)

■ *back* and *front* are pointing at the same slot.

![](_page_15_Figure_3.jpeg)

![](_page_16_Picture_0.jpeg)

![](_page_16_Figure_1.jpeg)

![](_page_17_Figure_0.jpeg)

![](_page_18_Picture_0.jpeg)

#### Wrapping the values for front and back

**n** Initializing front  $= 0$  $back = MAX$  QUEUE-1  $count = 0$ 

```
n Adding
  back = (back + 1) % MAX_QUEUE;
  items[back] = newItem;++count;
```
**n** Deleting deleteItem = items[front]; front =  $(front +1)$  % MAX QUEUE; --count;

#### enqueue with Array

}

![](_page_19_Figure_1.jpeg)

public void enqueue(Object newItem) throws QueueException{

```
if (lisFull()}
   back = (back + 1) % (MAX QUEUE);
   items[back] = newItem; ++count;
 }else { 
   throw new QueueException(your message);
 }
```
### dequeue()

}

}

![](_page_20_Figure_1.jpeg)

public Object dequeue() throws QueueException{

 if (!isEmpty()){ Object queueFront = items[front]; front =  $(front+1)$  %  $(MAX$  QUEUE); --count; return queueFront; }else{ throw new QueueException (your message); Implementation with (Array)List

- $CS200$
- You can implement operation **dequeue()** as the list operation **remove(0)**.
- <sup>n</sup> **peek()** as **get(0)**
- <sup>n</sup> **enqueue()** as **add(newItem) // at tail**

![](_page_21_Figure_5.jpeg)

![](_page_22_Picture_0.jpeg)

![](_page_22_Figure_1.jpeg)

- *What is an advantage of the circular array implementation over linked list?*
- A. Faster to enqueue
- B. Uses less memory
- C. Can more easily fix and enforce a maximum size
- D. Fewer allocations

![](_page_23_Picture_0.jpeg)

Prichard: 7.4 Let's do some  $2 + 3 * 4$  $2 * 3 + 4$  $2 + 3 - 4$  $2 + (3 - 4)$  $1 - (2 + 3 * 4) / 5$ 

observations?

 $CS200$ Expressions: infix to postfix conversion

- $2 + 3 * 4$   $\rightarrow$  234 \* +
- $2 * 3 + 4$   $\rightarrow$   $23 * 4 +$
- $2 + 3 4$   $\rightarrow$  2 3 + 4 -
- $2 + (3 4) \rightarrow 234 +$
- $1 (2 + 3 * 4) / 5 \rightarrow 1 2 3 4 * + 5 / -$
- 1. operand order does not change
- 2. operators come after second operand and obey associativity and precedence rules
- 3. ( ) converts the inner expression to an independent postfix expression

infix to postfix implementation

![](_page_25_Figure_1.jpeg)

- $\blacksquare$  Use a queue to create the resulting postfix expression
	- □ the operands get immediately enqueued
- $\blacksquare$  Use a stack to store the operators  $\Box$  operators get pushed on the stack
- when to pop and enqueue?  $\Box$  let's play

![](_page_26_Picture_49.jpeg)

 $C$ S200  $\sqrt{11}$ TÉ

a Tan

![](_page_27_Picture_44.jpeg)

![](_page_27_Figure_1.jpeg)

![](_page_27_Picture_45.jpeg)

 $CS200$ 

![](_page_28_Picture_53.jpeg)

NO!! Because of left associativity – binds to 2 3

 $\pm 4$  - 23 pop; enqueue  $+ 4$  2 3 - push 4 + 23 - enqueue + 2 3 - 4 pop; enqueue  $23 - 4 +$ 

 $CS200$ Ú

![](_page_29_Picture_54.jpeg)

the expression inside the ( ) makes its own independent postfix, so we push the ( then use the stack as before until we see a ) then we pop all the operators off the stack and enqueue them, until we see a ( and delete the (

![](_page_29_Picture_55.jpeg)

![](_page_30_Picture_34.jpeg)

### in2post algorithm

![](_page_31_Figure_1.jpeg)

when encountering

**operand:** enqueue

**open:** push

Do it for:  $1-(2+3*4)/5$ 

**close:** 

pop and enqueue operators, until open on stack

pop open

**operator:** 

if stack empty or top is open push, else

pop and enqueue operators with greater or equal

precedence, until operator with lower precedence on

stack, or open on stack, or stack empty

#### **end of input:**

Ξ

pop and enqueue all operators until stack empty

What about unary operators?

![](_page_32_Figure_1.jpeg)

■ e.g. not in logic expressions such as: not true and false not ( true or false ) not not true not has higher priority than and, true and not false is true and (not false) and has higher priority than or not is right associative not not true is not ( not true )

## not true and false

![](_page_33_Picture_1.jpeg)

![](_page_33_Picture_42.jpeg)

![](_page_34_Picture_45.jpeg)

![](_page_34_Figure_1.jpeg)

![](_page_34_Picture_46.jpeg)

![](_page_35_Figure_0.jpeg)

![](_page_36_Picture_37.jpeg)

in2post algorithm

![](_page_37_Picture_1.jpeg)

when encountering **operand:** enqueue

**open:** push

#### **close:**

 pop and enqueue operators, until open on stack pop open

#### **end of input:**

pop and enqueue all operators until stack empty

### in2post continued

![](_page_38_Figure_1.jpeg)

#### **when encountering**

#### **and, or:**

 if stack empty or top is open push, else pop and enqueue operators with greater or equal precedence, until operator with lower precedence on stack, or open on stack, or stack empty

**not:** 

push

do it for not (not true or false)